# **Додатки**

## **А:**

## **Перша модель**

```
import cv2
import mlflow.keras
from keras.models import Sequential
from keras.layers import Conv2D, MaxPooling2D, Dense, Dropout, Flatten
from keras.optimizers import Adam
from keras.preprocessing.image import ImageDataGenerator
# Initialize image data generator with rescaling
train data gen = ImageDataGenerator(rescale=1. / 255)
validation data gen = ImageDataGenerator(rescale=1. / 255)
# Preprocess all test images
train generator = train data gen.flow from directory(
     'data/train',
    target size=(48, 48),
     batch_size=64,
    color_mode="grayscale",
    class mode='categorical')
# Preprocess all train images
validation generator = validation data gen.flow from directory(
     'data/test',
    target size=(48, 48),
    batch_size=64,
    color_mode="grayscale",
    class mode='categorical')
# create model structure
emotion model = Sequential()
emotion model.add(Conv2D(32, kernel size=(3, 3), activation='relu',
input shape=(48, 48, 1)))
emotion model.add(Conv2D(64, kernel size=(3, 3), activation='relu'))
emotion model.add(MaxPooling2D(pool size=(2, 2)))
emotion model.add(Dropout(0.25))
emotion model.add(Conv2D(128, kernel size=(3, 3), activation='relu'))
emotion model.add(MaxPooling2D(pool size=(2, 2)))
emotion model.add(Conv2D(128, kernel size=(3, 3), activation='relu'))
emotion model.add(MaxPooling2D(pool size=(2, 2)))
```

```
emotion model.add(Dropout(0.25))
emotion model.add(Flatten())
emotion model.add(Dense(1024, activation='relu'))
emotion model.add(Dropout(0.5))
emotion model.add(Dense(7, activation='softmax'))
cv2.ocl.setUseOpenCL(False)
emotion model.compile(loss='categorical crossentropy',
optimizer=Adam(learning_rate=0.0001, decay=1e-6),
                       metrics=['accuracy'])
# Запустити експеримент MLflow
mlflow.set experiment("Emotion Detection Training")
# Запуск контексту MLflow
with mlflow.start run():
     # Збереження гіперпараметрів моделі
   mlflow.log param("epochs", 50)
    mlflow.log param("learning rate", 0.0001)
     mlflow.log_param("decay", 1e-6)
     # Train the neural network/model
    emotion model info = emotion model.fit(
        train generator,
        steps per epoch=28709 // 64,
         epochs=50,
        validation data=validation generator,
        validation steps=7178 // 64)
     # Збереження метрик навчання (точність та втрати) у MLflow
    train loss, train accuracy =
emotion model.evaluate(train generator)
    mlflow.log metric("train loss", train loss)
    mlflow.log metric("train accuracy", train accuracy)
    validation loss, validation accuracy =
emotion model.evaluate(validation generator)
    mlflow.log metric("validation loss", validation loss)
    mlflow.log metric("validation accuracy", validation accuracy)
     # Збереження навченої моделі у MLflow
    mlflow.keras.log model(emotion model, "EmotionDetection")
```
## **Друга модель**

```
import pandas as pd
import numpy as np
import matplotlib.pyplot as plt
import seaborn as sns
import plotly.express as px
import mlflow
import mlflow.tensorflow
import tensorflow as tf
from tensorflow.keras.preprocessing.image import ImageDataGenerator
from tensorflow.keras.utils import to categorical
from sklearn.metrics import confusion matrix, classification report
from sklearn.preprocessing import LabelBinarizer
from sklearn.metrics import roc_curve, auc, roc_auc_score
from IPython.display import clear_output
import warnings
warnings.filterwarnings('ignore')
train dir = "data/train"test dir = "data/test"SEED = 12IMG HEIGHT = 48IMG WIDTH = 48BATCH SIZE = 64EPCCHS = 30FINE_TUNING_EPOCHS = 20
LR = 0.01NUM CLASSES = 7
EARLY STOPPING CRITERIA = 3CLASS_LABELS = ['Angry', 'Disgusted', 'Fearful', 'Happy', 'Neutral', 
'Sad', "Surprised"]
preprocess_fun = tf.keras.applications.densenet.preprocess_input
train datagen = ImageDataGenerator(horizontal flip=True,
                                  width shift range=0.1,
                                  height shift range=0.05,
                                   rescale=1. / 255,
                                   validation_split=0.2,
preprocessing function=preprocess fun
)test datagen = ImageDataGenerator(rescale=1. / 255,
                                 validation split=0.2,
preprocessing_function=preprocess_fun)
train generator =train datagen.flow from directory(directory=train dir,
target size=(IMG HEIGHT, IMG WIDTH),
```
batch size=BATCH SIZE, shuffle=True, color\_mode="rgb", class mode="categorical", subset="training", seed=12  $\lambda$ validation qenerator  $=$ test datagen.flow from directory(directory=train dir, target size=(IMG\_HEIGHT, IMG\_WIDTH), batch size=BATCH SIZE, shuffle=True, color\_mode="rgb", class mode="categorical", subset="validation", seed=12  $)$ test generator = test datagen.flow from directory(directory=test dir, target size=(IMG HEIGHT, IMG WIDTH), batch\_size=BATCH\_SIZE, shuffle=False, color\_mode="rgb", class mode="categorical", seed=12  $\lambda$ *# Helper Functions* def display one image(image, title, subplot, color): plt.subplot(subplot) plt.axis('off') plt.imshow(image) plt.title(title, fontsize=16) def display nine images(images, titles, title colors=None): subplot =  $33\overline{1}$  plt.figure(figsize=(13, 13)) for i in range(9): color = 'black' if title\_colors is None else title\_colors[i] display one image(images[i], titles[i],  $331 + i$ , color)

```
 plt.tight_layout()
   plt.subplots adjust(wspace=0.1, hspace=0.1)
    plt.show()
def image title(label, prediction):
    # Both prediction (probabilities) and label (one-hot) are arrays
with one item per class.
   class idx = np.argmax(label, axis=-1)
   prediction idx = np.arange(prediction, axis=-1)if class idx == prediction idx:
        return f'{CLASS_LABELS[prediction_idx]} [correct]', 'black'
     else:
        return f'{CLASS_LABELS[prediction_idx]} [incorrect, should be 
{CLASS_LABELS[class_idx]}]', 'red'
def get titles(images, labels, model):
    predictions = model.predict(images)
    titles, colors = [], []
     for label, prediction in zip(classes, predictions):
       title, color = image title(label, prediction) titles.append(title)
        colors.append(color)
     return titles, colors
img datagen = ImageDataGenerator(rescale=1. / 255)
img generator = img datagen.flow from directory(directory=train dir,
target size=(IMG HEIGHT, IMG WIDTH),
                                               batch_size=BATCH_SIZE,
                                                shuffle=True,
                                                color_mode="rgb",
class mode="categorical",
                                                seed=12
)clear_output()
images, classes = next (img generator)class idxs = nparrow(classes, axis=-1)labels = [CLASS_LABELS[idx] for idx in class_idxs]
display nine images(images, labels)
def feature extractor(inputs):
    feature extractor =tf.keras.applications.DenseNet169(input shape=(IMG HEIGHT, IMG WIDTH,
3),
```

```
include_top=False,
```

```
weights="imagenet")(inputs)
     return feature_extractor
def classifier(inputs):
    x = tf.keras.layers.GlobalAveragePooling2D() (inputs)x = tf.keras.layers.Dense(256, activation="relu",kernel regularizer=tf.keras.regularizers.12(0.01))(x)
    x = tf.keras.layers.Dropout(0.3)(x)x = tf.keras.layers.Dense(1024, activation="relu",
kernel regularizer=tf.keras.regularizers.12(0.01))(x)
    x = tf.keras.layers.Dropout(0.5)(x)x = tf.keras.layers.Dense(512, activation="relu",kernel regularizer=tf.keras.regularizers.l2(0.01))(x)
    x = tf.keras.layers.Dropout(0.5)(x)x = tf.keras.lavers.Dense(NUM CLASSES, activation="softmax",name="classification")(x)
     return x
def final model(inputs):
    densenet feature extractor = feature extractor(inputs)
    classification output = classifier(densenet feature extractor)
     return classification_output
def define compile model():
    inputs = tf.keras.layers.IDut(shape=(IMG. HEIGHT, IMG. WIDTH, 3))classification output = final model(inputs)
     model = tf.keras.Model(inputs=inputs, 
outputs=classification_output)
     model.compile(optimizer=tf.keras.optimizers.SGD(0.1),
                   loss='categorical_crossentropy',
                   metrics=['accuracy'])
     return model
model = define compile model()clear_output()
mlflow.start_run()
mlflow.tensorflow.autolog()
# Hyperparameters
params = \{"img_height": IMG_HEIGHT,
    "img_width": IMG_WIDTH,
```

```
"batch size": BATCH SIZE,
     "epochs": EPOCHS,
    "fine tuning epochs": FINE TUNING EPOCHS,
     "lr": LR,
    "num_classes": NUM_CLASSES,
    "early stopping criteria": EARLY STOPPING CRITERIA,
}
# Log the parameters
for param, value in params.items():
     mlflow.log_param(param, value)
# Feezing the feature extraction layers
model.layers[1].trainable = False
model.summary()
earlyStoppingCallback = 
tf.keras.callbacks.EarlyStopping(monitor='val_loss',
patience=EARLY_STOPPING_CRITERIA,
                                                          verbose=1,
restore best weights=True
                                                          )
history = model.fit(x=train generator,
                     epochs=EPOCHS,
                    validation data=validation generator,
                    callbacks=[earlyStoppingCallback])
history = pd.DataFrame(history.history)
# Un-Freezing the feature extraction layers for fine tuning
model.layers[1].trainable = True
model.compile(optimizer=tf.keras.optimizers.SGD(0.001), # lower 
learning rate
              loss='categorical crossentropy',
               metrics=['accuracy'])
history = model.fit(x=train generator, epochs=FINE TUNING EPOCHS,
validation data=validation generator)
history = history.append(pd.DataFrame(history .history),
ignore_index=True)
x = px. line (data frame=history, y=["accuracy", "val accuracy"],
markers=True)
x.update_xaxes(title="Number of Epochs")
x.update_yaxes(title="Accuracy")
x.update_layout(showlegend=True,
                 title={
                      'text': 'Accuracy vs Number of Epochs',
```

```
 'y': 0.94,
                     'x': 0.5,'xanchor': 'center',
                      'yanchor': 'top'})
x.show()
x = px.line(data frame=history,
             y=["loss", "val_loss"], markers=True)
x.update_xaxes(title="Number of Epochs")
x.update_yaxes(title="Loss")
x.update_layout(showlegend=True,
                 title={
                      'text': 'Loss vs Number of Epochs',
                      'y': 0.94,
                     'x': 0.5, 'xanchor': 'center',
                      'yanchor': 'top'})
x.show()
model.evaluate(test_generator)
preds = model.predict(test_generator)
y preds = np.argmax(preds, axis=1)
y test = np.array(test generator.labels)
cm data = confusion matrix(y test, y preds)
cm = pd.DataFrame(cm_data, columns=CLASS_LABELS, index=CLASS_LABELS)
cm.index.name = 'Actual'
cm.columns.name = 'Predicted'
plt.figure(figsize=(20, 10))
plt.title('Confusion Matrix', fontsize=20)
sns.set(font scale=1.2)
ax = sns.heatmap(cm, cbar=False, cmap="Blues", annot=True, 
annot kws={ "size": 16}, fmt='g')print(classification report(y test, y preds))
fig, c ax = plt.subplots(1, 1, figsize=(15, 8))def multiclass roc auc score(y test, y pred, average="macro"):
     lb = LabelBinarizer()
     lb.fit(y_test)
    y test = lb.transform(y test)
     for (idx, c_label) in enumerate(CLASS_LABELS):
        fpr, tpr, thresholds = roc curve(y test[:, idx].astype(int),
y pred[:, idx])
        c ax.plot(fpr, tpr, lw=2, label='%s (AUC:%0.2f)' % (c label,
auc(fpr, tpr)))
     c_ax.plot(fpr, fpr, 'black', linestyle='dashed', lw=4, 
label='Random Guessing')
    return roc auc score(y test, y pred, average=average)
```

```
print('ROC AUC score:', multiclass roc auc score(y test, preds,
average="micro"))
plt.xlabel('FALSE POSITIVE RATE', fontsize=18)
plt.ylabel('TRUE POSITIVE RATE', fontsize=16)
plt.legend(fontsize=11.5)
plt.show()
print("ROC-AUC Score = ", roc auc score(to categorical(y test),
preds))
# Log metrics
mlflow.log metric("accuracy", accuracy)
mlflow.log_metric("val_accuracy", val_accuracy)
mlflow.log metric("loss", loss)
mlflow.log metric("val loss", val loss)
mlflow.log metric("roc auc score",
roc auc score(to categorical(y test), preds))
# Save the model
mlflow.keras.save model(model, "EmotionDetection")
```

```
mlflow.end_run()
```
## **FLASK Сервер:**

```
from flask import Flask, request, jsonify, make response
import mlflow.pyfunc
import numpy as np
import cv2
import os
import base64
app = Flask( name )emotion dict = {0: "Angry", 1: "Disgusted", 2: "Fearful", 3: "Happy", 4: "Neutral",
5: "Sad", 6: "Surprised"}
# Set MLflow Tracking URI
mlflow.set_tracking_uri("mlruns")
# Load MLflow model
model_name = "EmotionRecognition"
model version = 1
model path = f"models:/{model name}/{model version}"
model = mlflow.pyfunc.load model(model path)
@app.route('/predict', methods=['POST'])
def predict():
     try:
        img data = request.form['img data']
        img<sup>-</sup>data = base64.b64decode(imq data)npar = np.frombuffer(img data, np.uint8)img = cv2.indecode(nparr, cv2.IMREAD COLOR)
```

```
 gray_img = cv2.cvtColor(img, cv2.COLOR_BGR2GRAY)
         # Find haar cascade to draw bounding box around face
        face detector =
cv2.CascadeClassifier('haarcascades/haarcascade_frontalface_default.xml')
        faces = face detector.detectMultiScale(qray img, scaleFactor=1.3,
minNeighbors=5)
        if len(faces) > 0:
            x, y, w, h = faces[0]roi gray img = gray img[y:y + h, x:x + w]
            roi gray img = cv2 \text{.} \text{resize} (roi \text{ gray} \text{img}, (48, 48))roi gray img = roi gray img.reshape(1, 48, 48, 1)
            roiqray\overline{u} img = roiqray\overline{u} img.astype('float32') / 255
            with mlflow.start run() as run:
                 predictions = model.predict(roi gray img)
                  maxindex = int(np.argmax(predictions))
                 emotion = emotion dict[maxindex]
                  # Log model performance
                 mlflow.log param("emotion", emotion)
            return jsonify(x=int(x), y=int(y), w=int(w), h=int(h), emotion=emotion)
         else:
             return jsonify(error='No face detected')
     except Exception as e:
         print(f"Error: {e}")
        return make response(jsonify(error='Error occurred during processing'), 500)
```

```
if name = 'main ':
    \frac{1}{\pi} port = int (os.environ.get("PORT", 5001))
     app.run(host="0.0.0.0", port=port)
```
## **Б:**

```
//
// HumanVerifyApp.swift
// HumanVerify
//
// Created by Max Stefankiv on 17.05.2023.
//
```
## import

```
@main
struct HumanVerifyApp App
  var body some Scene
    WindowGroup
      ContentView
```
// // CameraCaptureHelper.swift // HumanVerify IOS APP // // Created by Max Stefankiv on 18.04.2023. // import

import import import

```
class CameraCaptureHelper NSObject
   let captureSession = AVCaptureSession()
  let cameraPosition AVCaptureDevice Position
```
weak var delegate CameraCaptureHelperDelegate

```
required init cameraPosition AVCaptureDevice Position
  self.cameraPosition
```
super init

initialiseCaptureSession()

#### fileprivate func initialiseCaptureSession

captureSession sessionPreset AVCaptureSession Preset hd1280x720

let discoverySession discoverySession

builtInWideAngleCamera interview video cameraPosition

guard let camera = discoverySession.devices first else fatalError "Unable to access camera"

print "Camera is accessible"

#### do {

let **in** try AVCaptureDeviceInput device

captureSession addInput print "Camera input added successfully" catch fatalError "Unable to access back camera"

#### let and AVCaptureVideoDataOutput

setSampleBufferDelegate self queue: DispatchQueue (label: "sample buffer delegate"

if captureSession canAddOutput captureSession addOutput print "Camera output added successfully"

captureSession startRunning print "Camera session started running"

extension CameraCaptureHelper AVCaptureVideoDataOutputSampleBufferDelegate func captureOutput and AVCaptureOutput, didOutput sampleBuffer from AVCaptureConnection var av AVCaptureVideoOrientation = portrait main sync portrait

#### videoOrientation

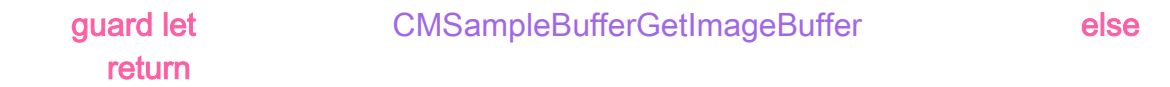

main async self delegate newCameraImage self image: CIImage cvPixelBuffer

## protocol CameraCaptureHelperDelegate AnyObject func newCameraImage(\_ cameraCaptureHelper: CameraCaptureHelper, image: CIImage)

//

- // Emotion.swift
- // HumanVerify IOS APP

//

// Created by Max Stefankiv on 18.04.2023.

//

## import

struct EmotionResponse Decodable let x Int let y Int let w Int let h: Int let emotion String let error String

// // CameraViewModel.swift // HumanVerify IOS APP // // Created by Max Stefankiv on 18.04.2023. //

import import import

## import import

class CameraViewModel NSObject ObservableObject CameraCaptureHelperDelegate @Published var session AVCaptureSession @Published var detectedFace CGRect  $@$ Published var emotionText  $"$ 

private var output AVCaptureVideoDataOutput private var faceDetectionRequest VNDetectFaceRectanglesRequest private let sequenceHandler VNSequenceRequestHandler private var cameraCaptureHelper CameraCaptureHelper

 // Add the frame counter property private var frameCounter 0

## override init

super init configureSession

#### func startSession

if session isRunning global qos userInitiated async self session startRunning

func stopSession if session isRunning session stopRunning

#### private func configureSession

checkCameraPermissions weak self in guard let self else return  $\mathbf{r}$  if  $\mathbf{r}$  and  $\mathbf{r}$ setupSession else **{** print "Camera permission denied"

private var screenOrientation AVCaptureVideoOrientation if let **EXALGE EXA** UIApplication shared connectedScenes first as UIWindowScene switch interfaceOrientation case portrait return portrait case landscapeLeft return landscapeLeft case landscapeRight return landscapeRight case portraitUpsideDown return portraitUpsideDown **default** return portrait

```
return portrait
```

```
private func scale faceRect: CGRect, imageSize: CGSize, viewSize: CGSize + CGRect
     // faceRect = (295.0, 913.0, 498.0, 498.0)
     // imageSize = (1080.0, 1920.0)
     // viewSize = (390.0, 844.0)
     /*
     295.0 = 1080x = 390x = (point * 390)/1080 x = (point * viewSize.width)/imageSize.width
      x = point * (viewSize.width/imageSize.width)
      widthScale = viewSize.width / imageSize.width
     x = point * widthScale ----
     913 = 1920y = 844y = 913 * 844 / 1920 heightScale = viewSize.height / imageSize.height
      y = point * heightScale
 --
      */
let face face face face in the face of the face of the face \mathsf{mid} face \mathsf{mid} faceBeck.minX \mathsf{mid}
```
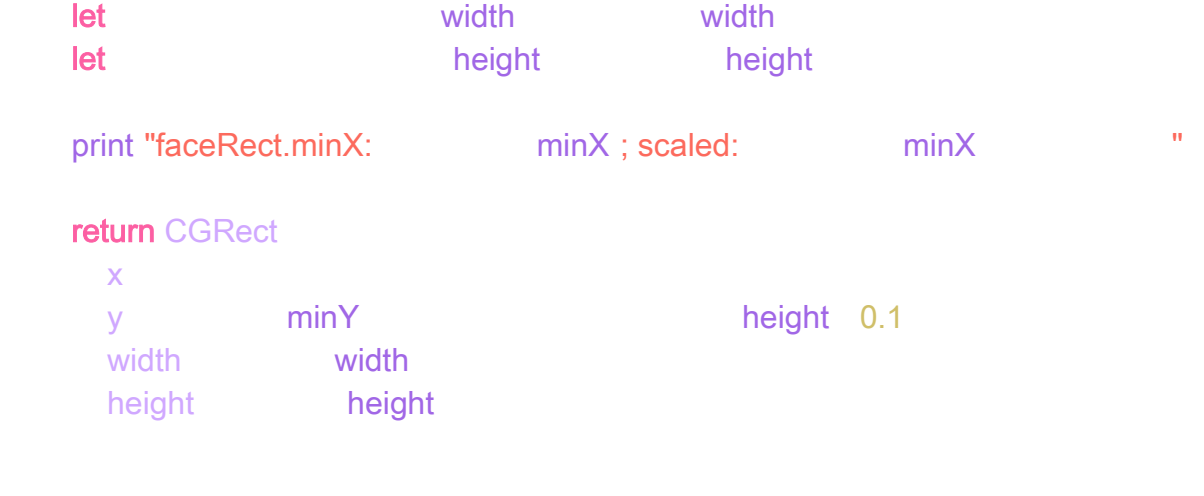

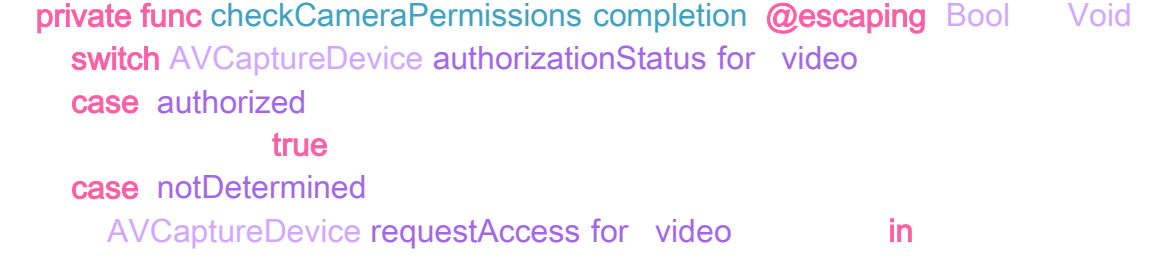

#### **default**

false

#### private func setupSession

global qos userInitiated async self session beginConfiguration

// Setup camera input

if let **AVCaptureDevice default** builtInWideAngleCamera for video position

## front

print "Camera initialized"

#### do {

let **input input in try AVCaptureDeviceInput device** if self session canAddInput self session addInput

catch print "Error: Unable to add camera input to AVCaptureSession"

else **{** 

print "Error: Camera not found"

 // Setup video output let avCaptureVideoDataOutput setSampleBufferDelegate self queue: Dispatched abel: "camera output" if self session canAddOutput self session addOutput

self session commitConfiguration

 // Initialize and set the CameraCaptureHelper delegate self.cameraCaptureHelper = CameraCaptureHelper(cameraPosition: .front) self cameraCaptureHelper delegate self

global qos userInitiated async self session startRunning print "Session started running" // Debug print

private var exifOrientation Int32

**let** exifOrientation ForCurrentDeviceOrientation return Int32 rawValue

#### private func exifOrientationForCurrentDeviceOrientation

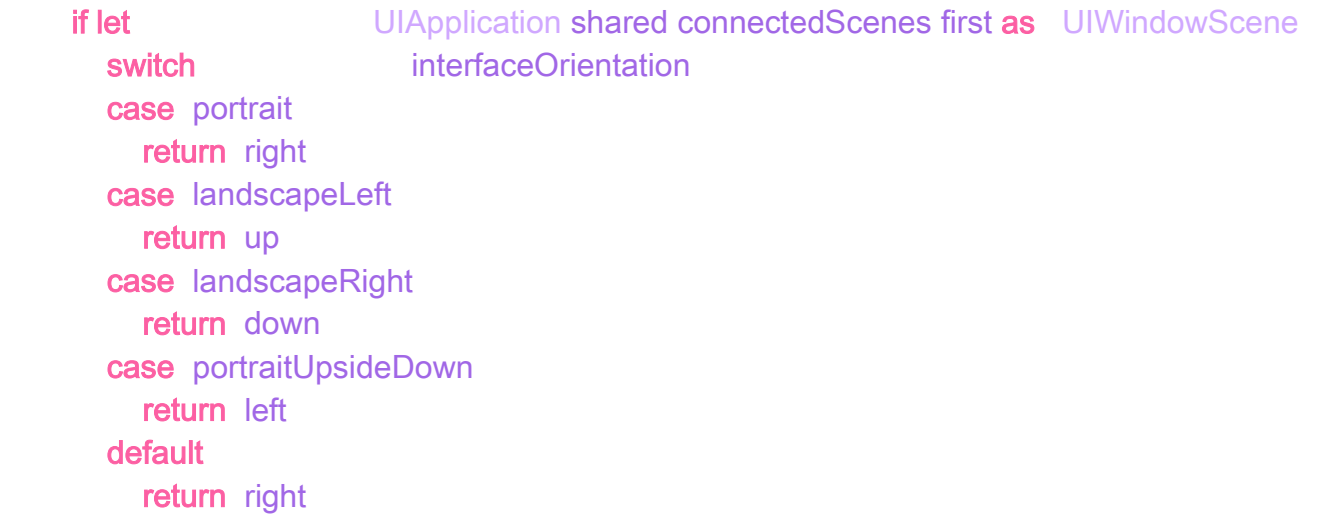

return right

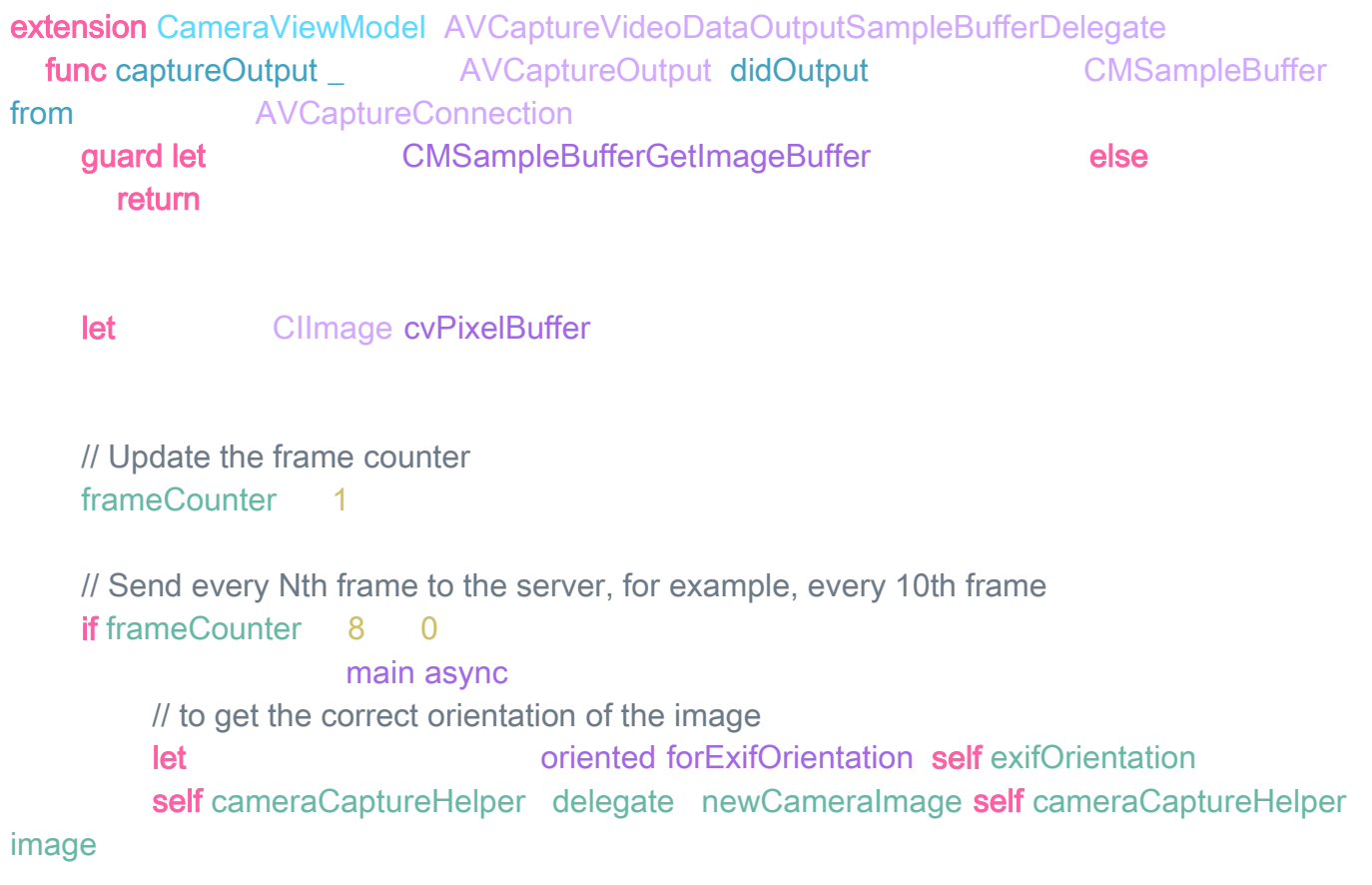

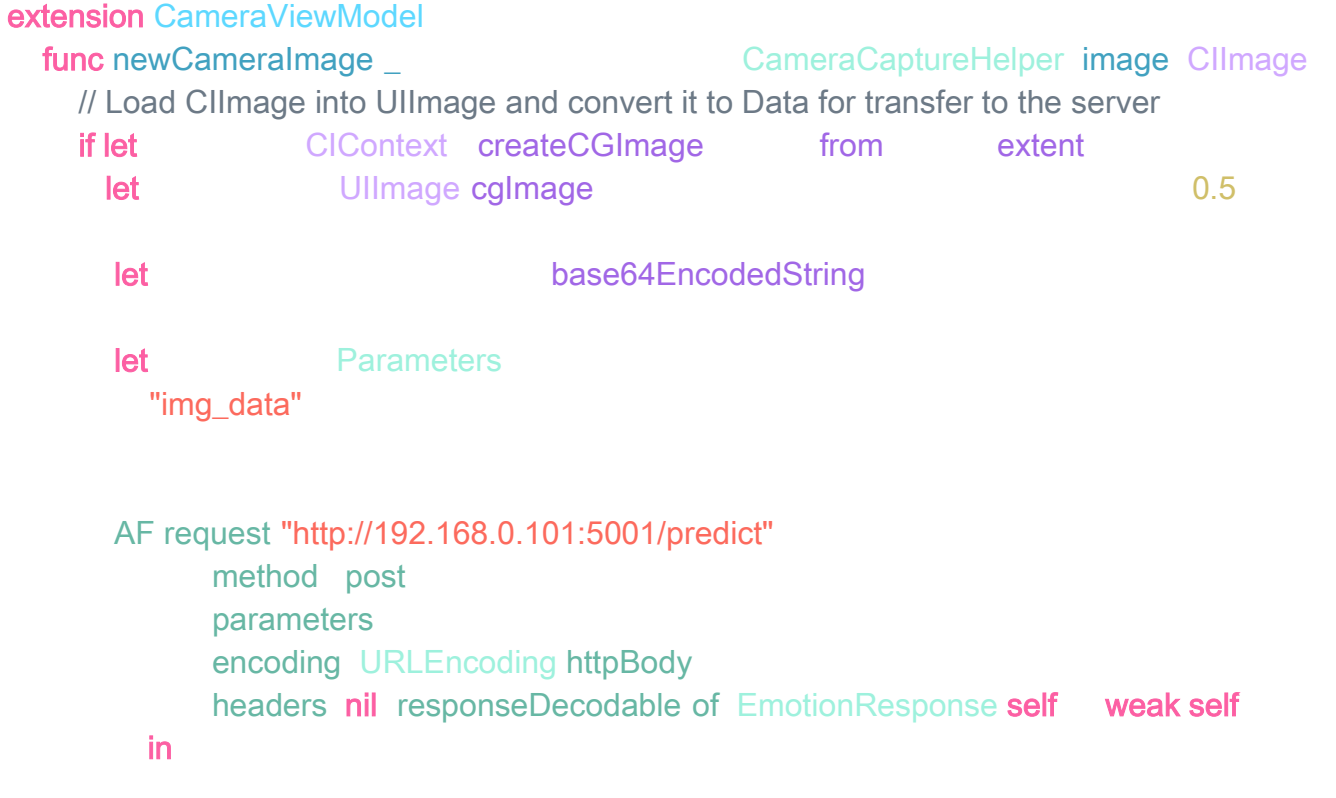

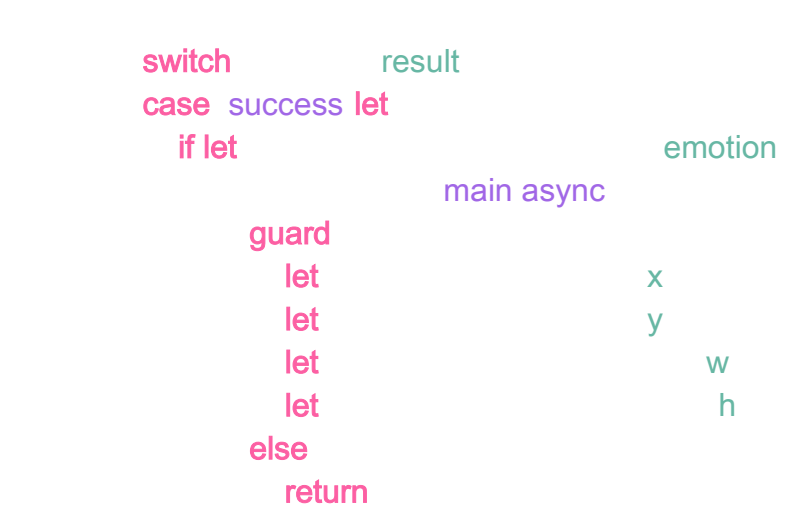

guard let self else return

let **cGRect x** y width height if let **EXACCE EXACCE EXACCERCIST EXACCERCIST EXACCERCIST EXACCERCIST EDGE** UIApplication shared connectedScenes first as UIWindowScene, let rootViewController view windows.first rootViewController view let scale faceRect = self-imageSize extent size viewSize bounds size detectedFace

emotionText

**else if let endow that error environment is error entitled to the emotion error entitled in the endow of the e** main async detectedFace CGRect emotionText = ""

case failure let print "Request error:  $\sqrt{\frac{2}{1}}$  localizedDescription " if let data data  $\frac{d}{dt}$ let encoding utf8 print "Server response:  $\sqrt{\frac{m}{n}}$  "No error message" " // HumanVerify IOS APP // // Created by Max Stefankiv on 18.04.2023. //

#### import import

#### struct ContentView View

```
 @StateObject private var cameraViewModel = CameraViewModel()
@State private var showCamera false
```
#### var body some View

## **ZStack**

## **if showCamera**

CameraView session cameraViewModel session ignoresSafeArea overlay OverlayShape rect cameraViewModel detectedFace .onAppear { cameraViewModel startSession

## .onDisappear { cameraViewModel stopSession

Text cameraViewModel emotionText font system size 24 bold foregroundColor red position x cameraViewModel detectedFace midX y cameraViewModel detectedFace minY 15

## opacity cameraViewModel emotionText isEmpty 0 : 1

Button action

### showCamera **false**

**Техt "Закрити камеру"** font title hold padding background Color red foregroundColor white .cornerRadius(10)

position x UIScreen main bounds width - 180 y 50 else **{ VStack** 

Text "HumanVerify" font largeTitle .bold() padding bottom 50 Button action showCamera toggle

> Text "Відкрити камеру" font title bold padding background Color blue foregroundColor white cornerRadius 10

struct CameraView: UIViewControllerRepresentable let session AVCaptureSession

func makeUIViewController context: Context - UIViewController let viewController let **AVCaptureVideoPreviewLayer session** session videoGravity resizeAspectFill view layer addSublayer frame  $\frac{1}{2}$  view bounds. view layer masksToBounds true return

if let preview layer sublayers first as AVCaptureVideoPreviewLayer {

func updateUIViewController \_ with the UIViewController context: Context:

frame  $\qquad \qquad$  view bounds.

struct ContentView Previews: PreviewProvider static var previews some View **ContentView** 

struct OverlayShape View var rect: CGRect

var body some View

RoundedRectangle cornerRadius 50 stroke Color red, lineWidth: 4 frame width rect width height rect height position x rect midX y rect midY .opacity(rect == CGRect() ? 0 : 1)